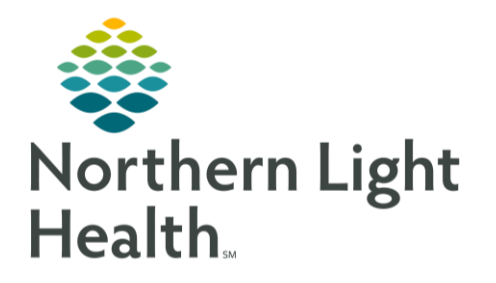

From the Office of Clinical Informatics Ordering/Proposing the AMB COVID-19 Lab Testing PowerPlan for Clinical Staff July 10, 2020

This flyer will outline the process for Ambulatory RN's and MA/CMA's to Propose/Order the Ambulatory COVID-19 Laboratory Testing PowerPlan.

**STEP 1:** Locate and select the **AMB COVID-19 Laboratory Testing PowerPlan** from the **Joint Practice Protocol** component on the Quick Orders MPage.

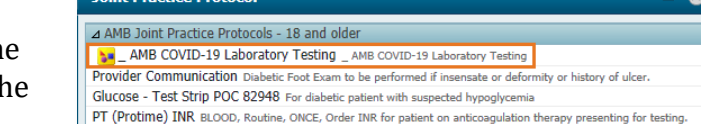

- **STEP 2:** Select the **Orders for Signature** icon **and click Modify Details.** 
	- If the patient has an active **AMB Joint Practice Protocol** order, this PowerPlan can be **Ordered** using the **Joint Practice Protocol, Active** communication type. These orders are active upon signature and do not need to be co-signed by a provider.
	- If the patient does **NOT** have an active **Joint Practice Protocol** order:
		- For MAs this order will need to be **Proposed** using the **Proposal, Cosign Required** communication type. These orders are placed in a proposed status and will not be active until provider signature.
		- For RNs, This order will need to be placed as an Order, with a communication type of **Patient Care Protocol, Cosign Required**.
- **STEP 3:** In the **Ordering Physician** window:
	- Select **Order or Proposal**, as appropriate.
	- Enter the appropriate providers name.
	- Select the appropriate communication type.
	- Click **OK.**
- **STEP 4:** Select the appropriate order page based on the criteria highlighted in orange above the order and select **Initiate Now**.

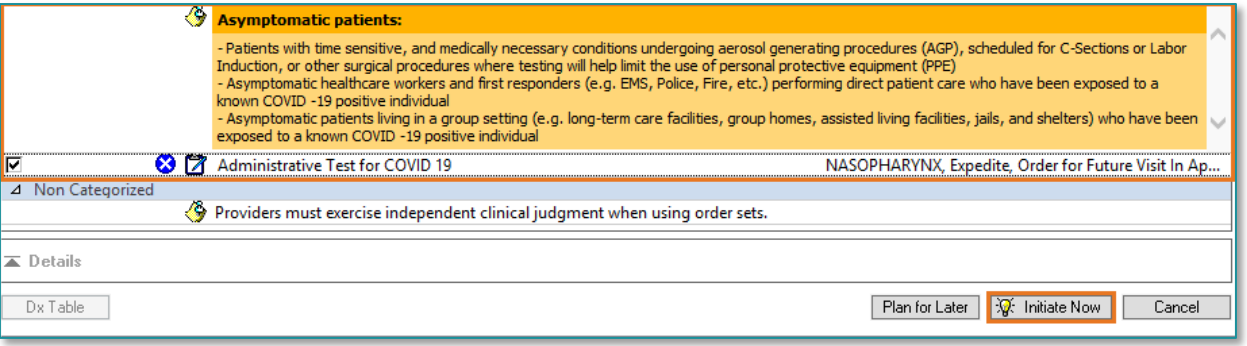

**STEP 5:** Fill in any Required Details in the Order Details section and click **Sign**.

For questions regarding process and/or policies, please contact your unit's Clinical Educator or Clinical Informaticist. For any other questions please contact the Customer Support Center at: 207-973-7728 or 1-888-827-7728.

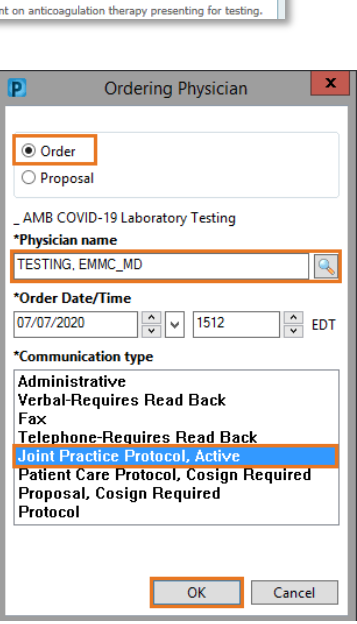